## **CURRICULUM** VITAE

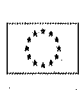

### **INFORMAZIONI PERSONALI**

Cognome e Nome Indirizzo

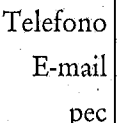

Nazionalità

#### **ESPERIENZE LAVORATIVE ATTUALI**

# **ALTRE ESPERIENZE**

**LAVORATIVE** 

D'Auria Grazia

Italiana

- Dottore commercialista consulente aziendale, fiscale, contabile e del lavoro; assistenza tecnica presso commissioni tributarie provinciali e regionali per conto di Enti Pubblici Locali.
- Consulente Tecnico d'Ufficio presso il Tribunale di Salerno Sez. Civile/Lavoro.
- Curatore fallimentare presso il Tribunale di Salerno III Sez. Civile.
- Componente dell'Organismo Indipendente di Valutazione (O.I.V.) del Comune di Cava de' Tirreni (Sa).
- Componente del Collegio Sindacale della società Investimenti Immobiliari Italiani Sgr S.p.A. (Invimit Sgr S.p.A), con sede in Roma, in via S. Maria in Via n. 12. (12/06/2015 - 20/12/2018).
- Componente del Collegio dei Revisori dei conti del Parco Archeologico di Paestum (Decreto del Ministro MIBACT del 11.11.2015);
- Custode Giudiziario presso il Tribunale di Salerno Sez. Esecuzioni Immobiliari dal 2010 al 2019;
- Consulente fiscale, tributario e del lavoro di società diretta alla gestione del Patto Territoriale per lo Sviluppo Socio-Economico della Valle dell' Irno e dei Monti Picentini.
- Assistenza amministrativa svolta per conto di società pubbliche.
- Amministratore unico di società operante nel settore della consulenza aziendale, societaria, organizzativa e della formazione professionale (10.02.2006 al 18.02.2009).
- Docente presso l'ordine dei Dottori Commercialisti e degli Esperti Contabili - C.so Praticanti sezione 2005/2006 - 2007/2008.
- Docente presso la Scuola Regionale di Polizia Municipale, Viale Atlantici, n.19 82100 Benevento - incarico di docenza relativo alla materia "Ordinamento Provinciale e Comunale" conferito con ordinanza n.4 del 04/03/2002.
- Docente di Ragioneria presso l'Istituto Tecnico Commerciale "V.

Pagina 1 - Curriculum vitae di Grazia D'Auria

Alfieri" di Battipaglia (SA); (aprile 2001 – luglio 2004).

- Docente del corso di formazione in materia di Paghe e Contributi organizzato dalla società ISP Italia, Via Pisacane 49/h 40026 Imola (BO); marzo - maggio 2004.
- Docente del corso di formazione in materia Contabilità e Bilancio presso la T-System Italia Spa, Centro Direzionale - Napoli (settembre ottobre 2004).
- Docente del Corso di formazione in materia di contrattualistica bancaria organizzato dal BIC Salerno SRL (febbraio – marzo 2004).
- Attività di formazione del personale amministrativo e contabile presso aziende commerciali e industriali.
- Attività di Ricerche di Marketing condotte nell'ambito del Corso di Alta Formazione bandito dal MURST presso il Royal Agricultural College di Cirencester -Gloucestershire GL7 &JS Inghilterra (febbraio - marzo 2001).

# **ISTRUZIONE E FORMAZIONE**

- **ISTRUZIONE**
- Diploma di Ragioneria conseguito presso l'Istituto Tecnico Commerciale di Montoro Inferiore - Avellino.
- Laurea in Economia e Commercio, conseguita presso l'Università degli Studi di Salerno nell'anno accademico 1995/96. Titolo della tesi: " L'armonizzazione delle imposte dirette nell'UE alla luce dei recenti interventi della Corte di Giustizia" - votazione 110/110.

#### **CORSI POST-LAUREA**

- Corso di Perfezionamento post-laurea in "Politica Ambientale" frequentato presso l'Università degli studi di Salerno (ottobre 1997 giugno 1998).
- Corso di Alta Formazione per Esperto in gestione di processi di trasferimento tecnologico e di innovazione in ambito agroindustriale, bandito dal MURST avente come ente attuatore il Parco Scientifico e Tecnologico di Salerno e delle Aree interne della Campania e come soggetto proponente la CNA di Avellino (marzo 2000 - giugno 2001).
- Corsi di lingua inglese frequentati presso la "Corinium School-Polton-Glocestershire GL7 5JB" Inghilterra e presso il Cirencester College -Fosse Way Campus Stroud Road Cirencester Gloustershire GL7 1XA Inghilterra (marzo 2001).
- Corso di formazione per Rappresentante dei Lavoratori per la Sicurezza, organizzato dall' A.R.S.A.M. (Associazione per la Ricerca e lo Sviluppo nelle Aziende Meridionali), P.zza Pio Paoli, 6 Salerno (ottobre 2003).
- Corso di formazione " Revisore degli Enti Locali", accreditato dall'Ordine dei Dottori Commercialisti ed Esperti contabili di Palmi (RC) – Programmi e test finali condivisi dal Ministero dell'Interno - rif. Nota n. 229/13 del 12/3/13) - (gennaio 2013).
- In possesso dei crediti formativi rilasciati dall'ODCEC di Salerno in materia di revisione degli Enti locali.

Pagina 2 - Curriculum vitae di Grazia D'Auria

### **ABILITAZIONI**

- Abilitazione all'esercizio della professione di Dottore Commercialista conseguita presso l'Università degli Studi di Salerno - Sessione II, anno 2000.
- Abilitazione all'insegnamento per le Discipline Economico Aziendali con corso - concorso riservato; votazione: 78/80 (febbraio 2000).
- Abilitazione all'insegnamento per le Discipline Giuridiche Economiche con corso - concorso riservato; votazione: 76/80(febbraio 2001).
- Abilitazione all'insegnamento per le Discipline Giuridiche -Economiche con concorso ordinario a cattedra; votazione 71/80 (maggio 2001).

#### **ISCRIZIONE ALBI**

- Iscrizione all'Albo Dei Dottori Commercialisti ed Esperti Contabili di Salerno al nº1182A dal 24/07/2001.
- Iscrizione nel Registro dei Revisori Contabili al nº 124545 Decreto Ministeriale del 19/02/2002 - G.U. n. 17 del 01/03/2002.
- Iscrizione nell'Elenco dei Revisori degli Enti locali.
- Iscrizione nell'elenco dei consulenti tecnici del Tribunale di Salerno dal settembre 2001.
- Iscrizione nell'elenco professionisti che provvedono alle operazioni vendite immobiliari art. 179-ter disp. att. c.p.c. presso il Tribunale di Salerno.
- Iscrizione nell'elenco nazionale Organismi Indipendenti di Valutazione dal 7.06.2019.

LINGUA STRANIERA · Capacità di lettura

· Capacità di scrittura · Capacità di espressione orale

> CAPACITÀ E **COMPETENZE ORGANIZZATIVE**

CAPACITÀ E COMPETENZE **TÉCNICHE** 

**INGLESE** Buono Buono Buono

Connaturate alla tipologia di attività esercitata, con particolare riferimento all'attività di consulente aziendale e nell'ambito della gestione delle risorse umane.

Conoscenze e competenze avanzate nell'utilizzo del pacchetto Office, di posta elettronica ed Internet, nonché di programmi di contabilità, paghe e software gestionali.

La sottoscritta Grazia D'Auria, nata a Salerno il 12/07/1969 e residente in Mercato S. Severino (SA), Via R. Livatino n. 1, consapevole delle responsabilità e delle sanzioni penali previste dall'art.76 del DPR 445/2000 per false attestazioni e dichiarazioni mendaci e sotto la propria responsabilità, dichiara di possedere i titolo elencati nel presente curriculum e che quanto sopra attestato corrisponde a verità.

Autorizza il trattamento dei dati personali in base al D.Lgs. 196/2003 e all'art. 13 GDPR 679/16.

Mercato S. Severino, 14.10.2019

Firma

George Sidemy

Pagina 3 - Curriculum vitae di Grazia D'Auria

#### Grazia D'Auria dottore commercialista - revisore contabile

#### Relazione di accompagnamento al CV della dott.ssa Grazia D'Auria

#### La sottoscritta, Grazia D'Auria,

- Partita I.V.A.: 04092160656), dottore commercialista, con studio in iscritta all'albo dei Dottori Commerciali e degli Esperti Contabili di Salerno al n. 1182 sez. A dal 24 luglio 2001, con la presente relazione, che fa parte integrante del proprio curriculum vitae, illustra le sue esperienze più significative per l'iscrizione all'albo dei professioni di fiducia della Fisciano Sviluppo S.p.a. (categoria – contabilità bilancio e consulenza del lavoro):

Laureata in Economia e Commercio nel giugno del 1996 presso l'Università degli Studi di Salerno, abilitata alla professione di dottore commercialista, abilitata all'insegnamento delle discipline Economiche Aziendali ed Economico - Giuridico, svolge la professione di dottore commercialista, consulente aziendale, fiscale e del lavoro. Svolge attività di consulenza del lavoro per altri studi professionali.

Attualmente è componente dell'Organismo di Valutazione di Ente locale con numero di abitanti superiore a 50.000, è Consulente Tecnico d'ufficio presso il Tribunale di Salerno (sezioni Lavoro/Civile) e riveste incarichi giudiziali (Curatore Fallimentare – e Consulente tecnico d'ufficio sez. Esecuzioni Mobiliari).

Negli anni ha maturato importanti e variegate esperienze, sedimentando competenze specifiche in materia economico- aziendale, tributaria, societaria, del lavoro (organizzazione aziendale, amministrazione del personale, gestione delle risorse umane) e relazioni sindacali. Ha svolto attività di formazione professionale per conto di importanti società locali operanti nel settore industriale, commerciale e manifatturiero; ha svolto docenze per la Scuola Regionale di Polizia Municipale (Campania) e l'Ordine dei Dottori Commercialisti e degli Esperti Contabili di Salerno. Dal 2006 al 2009 è stata amministratore unico società operante nel settore della consulenza aziendale/formazione professionale e ha maturato importanti esperienze professionali in materia di tecniche e strategie per la gestione delle risorse umane. E' stata componente del Collegio dei Revisori dei Conti del Parco Archeologico di Paestum e

Componente Collegio Sindacale della società Investimenti Immobiliari Italiani Sgr S.p.A. (Invimit Sgr), con sede in Roma, in via S. Maria in Via n. 12. E' stata Custode Giudiziario presso il Tribunale di Salerno (Sez. Esecuzioni Immobiliari).

Mercato S. Severino, 14.10.2019

(dott.ssa Grazia D'Auria)

George Stung